Министерство цифрового развития, связи и массовых коммуникаций Российской Федерации Федеральное государственное бюджетное образовательное учреждение высшего образования «Сибирский государственный университет телекоммуникаций и информатики»

(СибГУТИ) Уральский технический институт связи и информатики (филиал) в г. Екатеринбурге (УрТИСИ СибЕУТИ)

# **ОЦЕНОЧНЫЕ СРЕДСТВАТЕКУЩЕГО** КОНТРОЛЯ И ПРОМЕЖУТОЧНОЙ **АТТЕСТАЦИИ**

# ПО ДИСЦИПЛИНЕ Б1.О.13 Цифровая обработка сигналов

Направление подготовки / специальность: 11.03.02 «Инфокоммуникационные

## технологии и системы связи»

Направленность (профиль) /специализация: Инфокоммуникационные

### технологии в услугах связи

Форма обучения: очная

Год набора: 2024

Разработчик (-и): лоцент

/ В.Т. Куанышев /

**ЕУТВЕРЖДАЮ** 

**Минина Е.А.** 

 $2023$  r.

**ДИРЕКТОР УРТИСИ СИбГУТИ** 

Оценочные средства обсуждены и утверждены на заседании высшей математики и физики (ВМиФ) Протокол от 22.11.2023 г. № 3  $\frac{1}{\sqrt{2}}$ / В.Т. Куанышев / Заведующий кафедрой

Екатеринбург, 2023

Министерство цифрового развития, связи и массовых коммуникаций Российской Федерации Федеральное государственное бюджетное образовательное учреждение высшего образования «Сибирский государственный университет телекоммуникаций и информатики» (СибГУТИ) Уральский технический институт связи и информатики (филиал) в г. Екатеринбурге (УрТИСИ СибГУТИ)

> УТВЕРЖДАЮ директор УрТИСИ СибГУТИ *\_\_\_\_\_\_\_\_\_\_\_\_\_\_*Минина Е.А. « $\longrightarrow$  2023 г.

# **ОЦЕНОЧНЫЕ СРЕДСТВА ТЕКУЩЕГО КОНТРОЛЯ И ПРОМЕЖУТОЧНОЙ АТТЕСТАЦИИ**

# **ПО ДИСЦИПЛИНЕ Б1.О.13 Цифровая обработка сигналов**

Направление подготовки / специальность: **11.03.02 «Инфокоммуникационные** 

# **технологии и системы связи»**

Направленность (профиль) /специализация: **Инфокоммуникационные** 

## **технологии в услугах связи**

Форма обучения: **очная**

Год набора: 2024

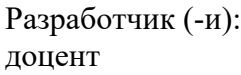

доцент / В.Т. Куанышев / подпись

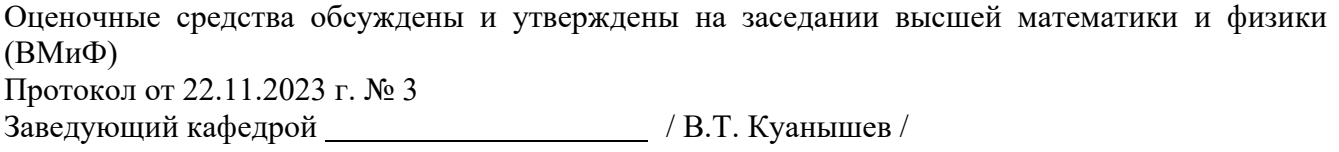

подпись

Екатеринбург, 2023

# 1. Перечень компетенций и индикаторов их достижения

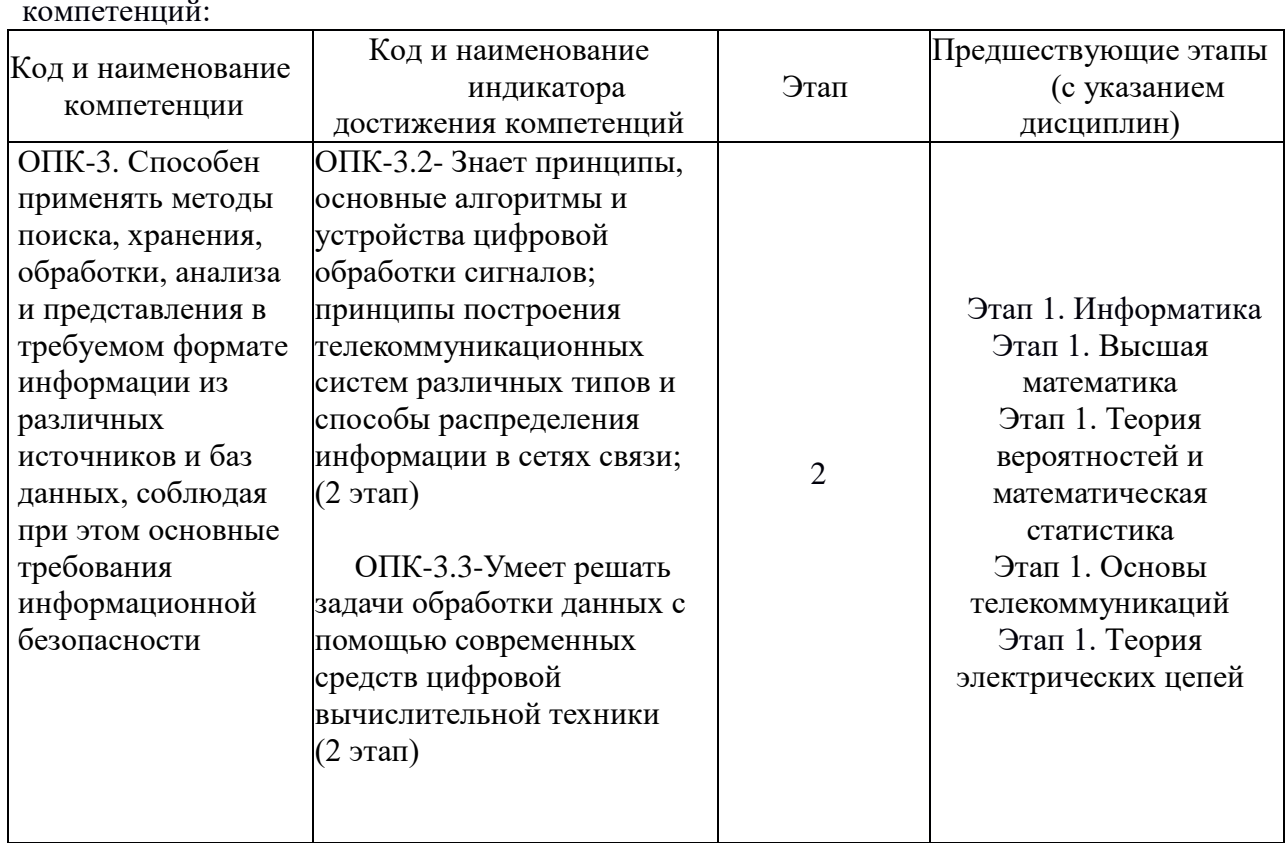

Процесс изучения дисциплины направлен на формирование следующих

Форма(ы) промежуточной аттестации по дисциплине: экзамен (4 семестр).

# 2. Показатели, критерии и шкалы оценивания компетенций

2.1 Показателем оценивания компетенций на этапе их формирования при изучении дисциплины является уровень их освоения.

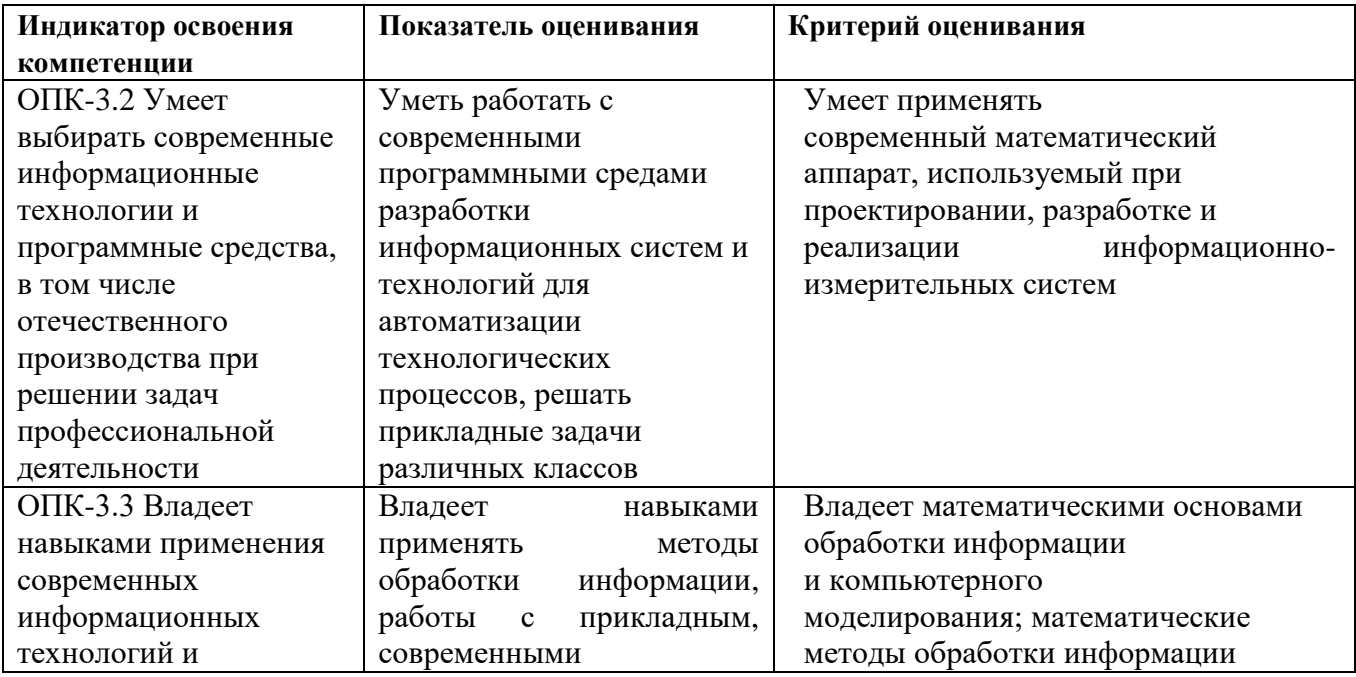

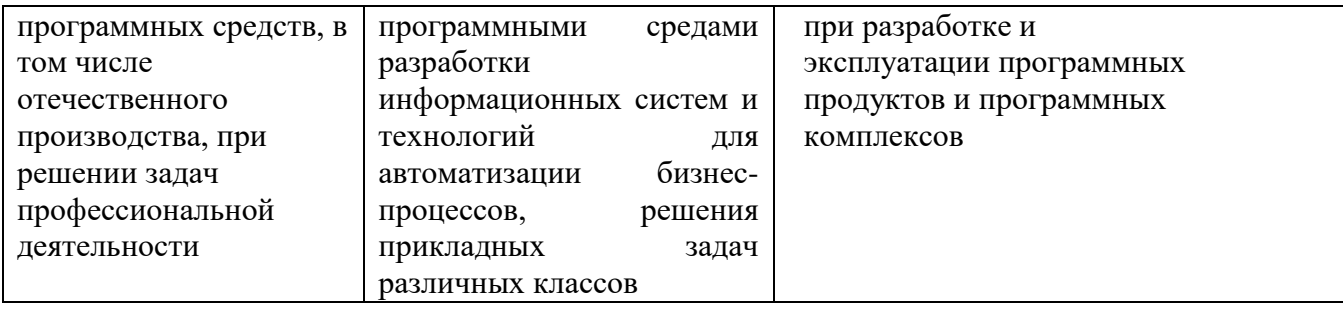

## **Шкала оценивания.**

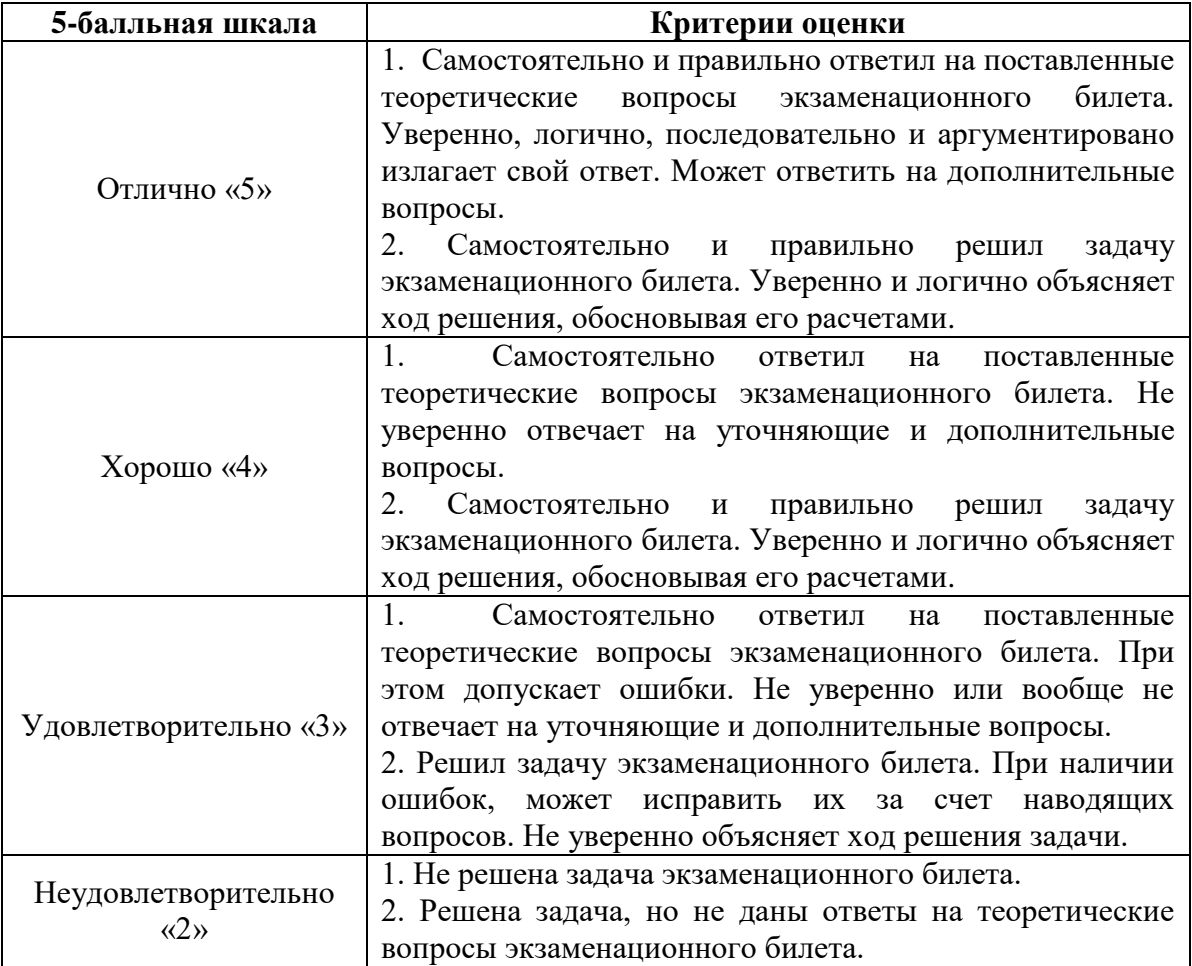

# **3. Методические материалы, определяющие процедуры оценивания по дисциплине**

**3.1. В ходе реализации дисциплины используются следующие формы и методы текущего контроля** 

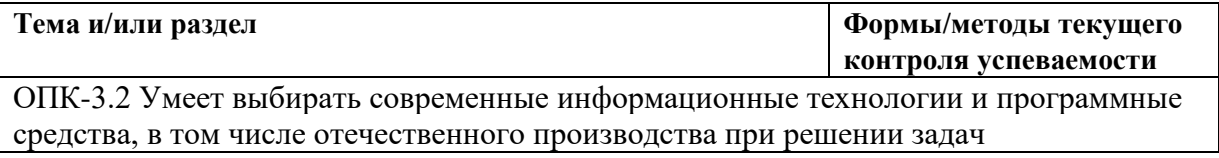

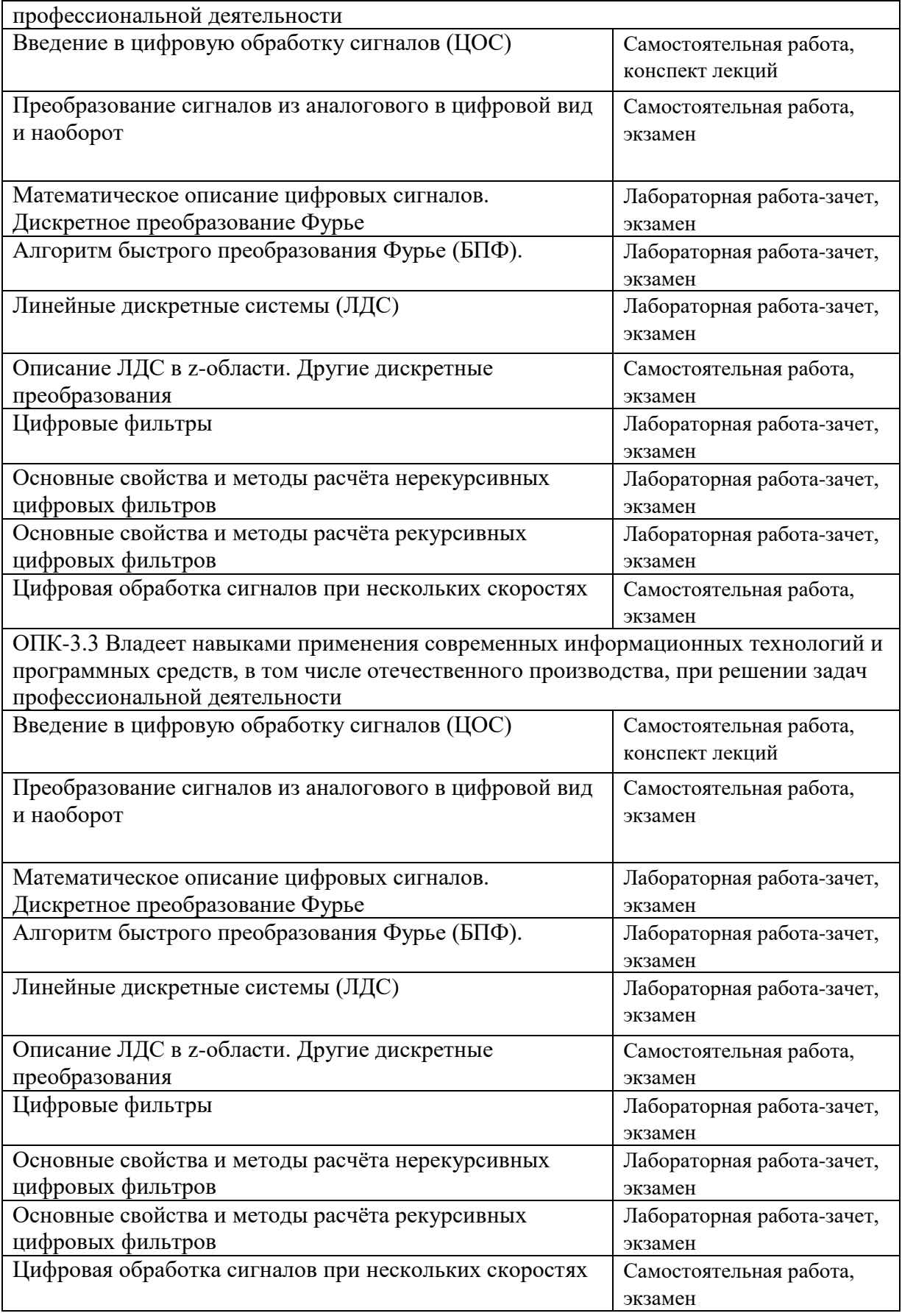

#### 3.2 Типовые материалы текушего контроля успеваемости обучающихся

ОПК-3 Способен применять методы поиска, хранения, обработки, анализа и представления в требуемом формате информации из различных источников и баз данных, соблюдая при этом основные требования информационной безопасности

Пример задания на лабораторное занятие, посвященное изучению воможностей моделирования сигналов в программах Matlab или Octave (свободный доступ).

Лабораторная работа 1 «Моделирование лискретных сигналов и последовательностей сигналов»

#### Цель работы:

1. Моделирование детерминированных последовательностей, в том числе типовых последовательностей, и расчетом их характеристик программными средствами Matlab (или Octave).

#### Задание на лабораторную работу

Лабораторная работа выполняется на основе script-файла lab\_rabota\_1.m который предоставляется преподавателем. Вся группа студентов разбивается на бригады по два человека, каждой бригаде присваивается номер, на основе которого формируются все исхолные данные (см. табл. 1).

Перед выполнением работы необходимо сохранить путь к папке LAB-1 по команде контекстного меню Add to Path | Selected Folders.

Исходные данные для пунктов задания приводятся в табл. 1 для номера бригады  $N_{6p}$ , где  $N_{6p} = 1, 2, ..., 30$ . Целочисленная функция  $N_{6p}$  mod M в записи исходных данных означает вычисление значения  $N_{6p}$  по модулю M, то есть на выходе функции a mod b получаются два целых числа – неполное частное и остаток от деления а на b. Например, если а = 1 и b = 5, то 1 mod 5 дает следующие два числа: неполное частное 0 и остаток 1, а если  $a = 5$  и b  $=$  5, то 5 mod 5 – неполное частное 1 и остаток 0 и т.д.

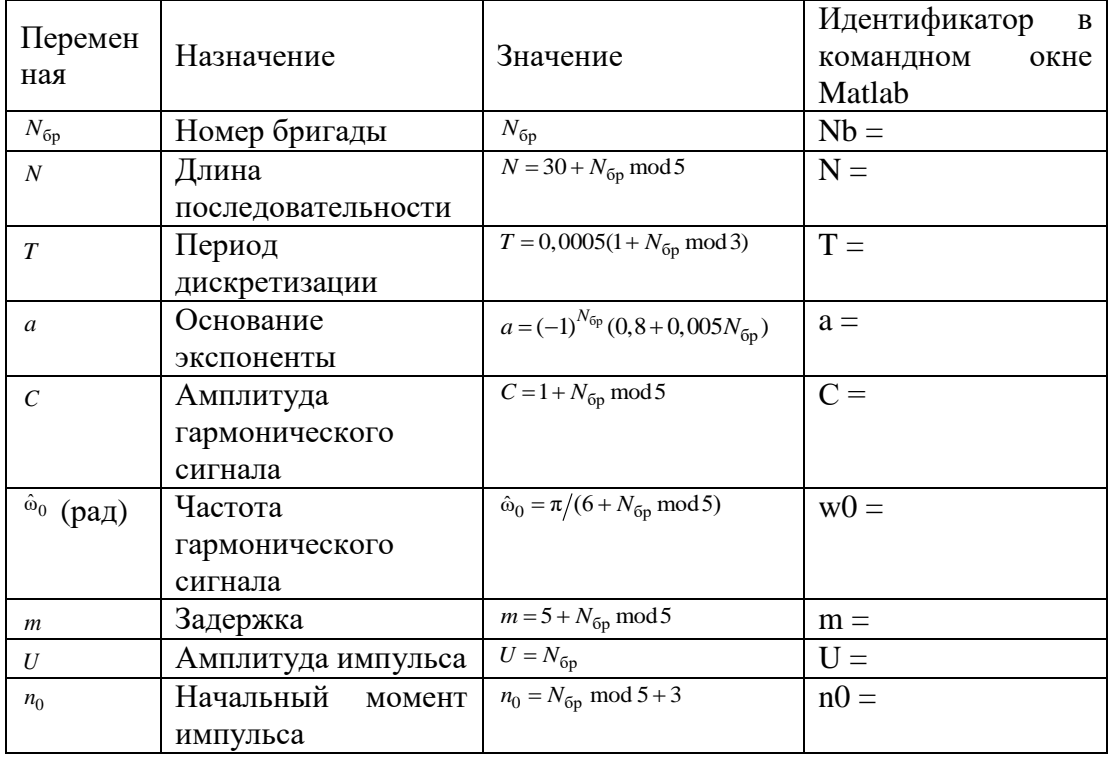

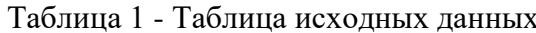

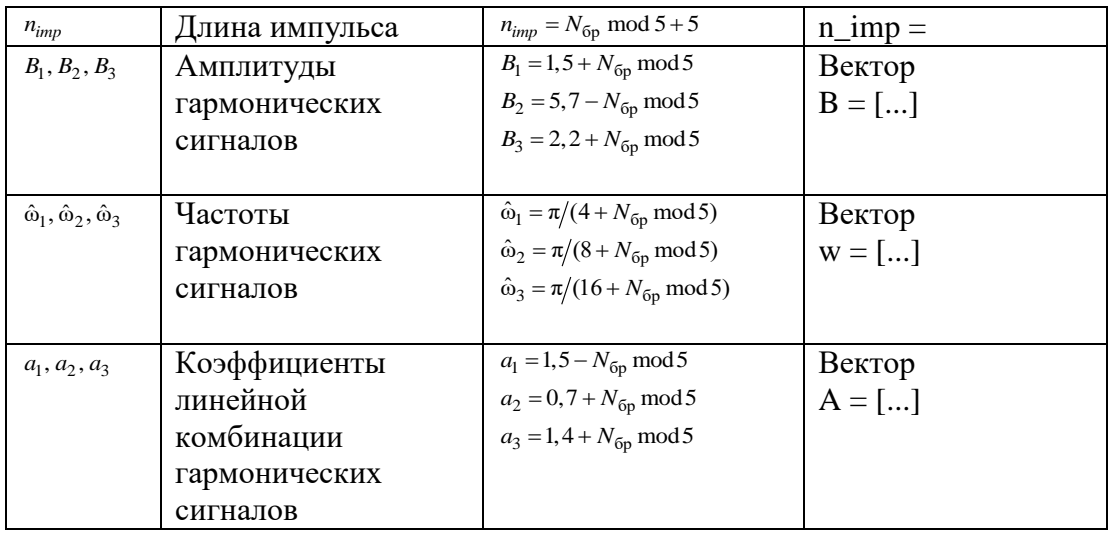

Задание на лабораторную работу связано с моделированием и анализом последовательностей и включает в себя следующие пункты:

1. Цифровой единичный импульс  $u_0(nT)$  (идентификатор и0):

$$
u_0(nT) = \begin{cases} 1, & n = 0; \\ 0, & n \neq 0 \end{cases}
$$

 $(0)$ 

с выводом графиков на интервале дискретного времени nT (идентификатор nT):  $nT \in [0; (N-1)T]$  $(1)$ 

и дискретного нормированного времени n (идентификатор n):

$$
n \in [0; (N-1)T]. \tag{2}
$$

Объяснить:

- взаимосвязь между дискретным и дискретным нормированным временем;
- различие между цифровым единичным импульсом и дельта-функцией.
- 2. Цифровой единичный скачок u<sub>1</sub>(nT) (идентификатор u1):

$$
u_1(nT) = \begin{cases} 1, n \ge 0; \\ 0, n < 0 \end{cases}
$$
 (3)

с выводом графиков на интервалах времени (1) и (2). Объяснить:

- соответствие между цифровым и аналоговым единичными скачками;
- чему равна частота дискретизации цифрового единичного скачка.
- 3. Дискретная экспонента x<sub>1</sub>(nT) (идентификатор x1):

$$
x_1(nT) = \begin{cases} a^n, & n \ge 0; \\ 0, & n < 0 \end{cases}
$$
 (4)

с выводом графиков на интервалах времени (1) и (2).

Объяснить соответствие между дискретной и аналоговой экспонентами.

4. Дискретный комплексный гармонический сигнал x<sub>2</sub>(n) (идентификатор x2):

$$
x_2(n) = Ce^{j\hat{\omega}_0 n} \tag{5}
$$

с выволом графиков вешественной и мнимой частей на интервале времени (2). Записать сигнал (5) в виде комбинации двух вещественных последовательностей.

5. Задержанные последовательности.

Вывести графики последовательностей (0), (3) и (4), задержанных на m отсчетов (идентификаторы u0\_m, u1\_m и x1\_m), на интервале времени (2). Записать формулы задержанных последовательностей.

6. Дискретный прямоугольный импульс x3(n):

$$
x_3(n) = \begin{cases} U, & n_0 \le n \le n_0 + n_{imp} - 1 \\ 0, & \text{hauge} \end{cases}
$$
 (6)

с выводом графика на интервале времени (2).

Выполнить моделирование импульса двумя способами:

• с помощью функции rectpuls - идентификатор х3 1;

- на основе цифрового единичного скачка идентификатор х3 2. Объяснить:
- формат функции rectpuls (познакомиться самостоятельно);
- как выполняется моделирование импульса в обоих случаях.

7. Дискретный треугольный импульс.

Вывести график дискретного треугольного импульса x<sub>4</sub>(n) (идентификатор x4), сформированного посредством свертки дискретного прямоугольного импульса  $x_3(n)$  (6) с самим собой, на интервале времени, равном длине свертки L:

$$
n \in [0; (L-1)].
$$
 (7)

Для вычисления свертки использовать функцию Matlab: conv(x,y), где x, y сворачиваемые последовательности.

Привести аналитическую запись свертки. Определить теоретически и по графику длину свертки L и ширину треугольного импульса.

8. Линейная комбинация дискретных гармонических сигналов x<sub>5</sub>(n) (идентификатор x5):

$$
x_5(n) = a_1x1(n) + a_2x2(n) + a_3x3(n),
$$
 (8)

где

$$
xi(n) = B_i \sin(\widehat{\omega}_i n), \qquad i = 1, 2, 3,
$$
\n(9)

с выводом графиков последовательностей  $xi(n)$  и  $x<sub>5</sub>(n)$  на интервале времени

$$
n \in [0; (5N - 1)].
$$
 (10)

Вычислить среднее значение (идентификатор mean x5), энергию (идентификатор E) и среднюю мощность (идентификатор Р) последовательности (8). Объяснить:

• операции при моделировании линейной комбинации сигналов (8);

• как определяют указанные характеристики.

9. Дискретный гармонический сигнал с экспоненциальной огибающей.

Вывести график дискретного сигнала x<sub>6</sub>(n) (идентификатор x6), представляющего собой дискретный гармонический сигнал x(n) (идентификатор x)

$$
x(n) = C \sin(\widehat{\omega}_0 n) \tag{11}
$$

с экспоненциальной огибающей |a|<sup>n</sup>, на интервале времени (2). Привести аналитическую формулу дискретного сигнала  $x_0(n)$  и пояснить операции при его моделировании.

10. Периодическая последовательность дискретных прямоугольных импульсов.

Вывести график пяти периодов периодической последовательности  $x_7(n)$  (идентификатор х7) дискретных прямоугольных импульсов амплитуды U и длительности nimp с периодом, вдвое большим длительности импульса.

Для формирования пяти периодов последовательности выполнить действия:

• на основе цифрового единичного скачка (3) сформировать один период последовательности (идентификатор хр);

• сформировать пять периодов последовательности с помощью функции repmat (см. Help Matlab).

Объяснить операции при моделировании периодической последовательности.

Содержание отчета по лабораторной работе

Отчет составляется в редакторе MS Word и содержит исходные данные и результаты выполнения каждого пункта задания, включая копируемые из окна командного окна Command Window результаты вычислений, созданные графики (копируются по команде Edit | Сору Figure в окне Figure) и ответы на поставленные вопросы (шрифт Times New Roman).

Контрольные вопросы:

- 1. Дайте определение дискретного и цифрового сигналов.
- 2. Как математически описывается дискретный сигнал?

3. Какой тип данных используется по умолчанию при описании последовательностей в Matlab?

- 4. Что такое период и частота дискретизации и как они связаны друг с другом?
- 5. Дайте определение дискретного нормированного времени.
- 6. Дайте определение нормированной частоты  $\hat{\omega}$ .
- 7. Какие дискретные сигналы называют детерминированными?

8. Назовите основные характеристики детерминированных дискретных сигналов.

#### $3.3$ Типовые материалы ДЛЯ проведения промежуточной аттестании обучающихся

Перечень вопросов для экзамена:

- 1. Преимущества цифровой обработки сигналов (ЦОС).
- 2. Особенности применения ЦОС для обработки речи и звука.
- 3. Особенности применения ЦОС для обработки изображений и видео.
- 4. Применение ЦОС в телекоммуникации.
- 5. Назвать базовые операции ЦОС и их основные свойства.
- 6. Типичная функциональная схема системы цифровой обработки сигналов.
- 7. Процессы дискретизации и квантования.
- 8. Сформулировать теорему отсчетов и ее значение для ЦОС.
- 9. Аналого-цифровые преобразователи. Линейная импульсно-кодовая модуляция  $(HKM)$ .
- 10. Процесс цифро-аналогового преобразования: восстановление аналогового сигнала. Цифро-аналоговые преобразователи.
- 11. Применение фильтров нижних частот в системах ЦОС.
- 12. Ряд Фурье. Преобразование Фурье.
- 13. Разложение периодических функций в ряд Фурье.
- 14. Эффект Гиббса.
- 15. Спектральный анализ непрерывных непериодических сигналов.
- 16. Спектральный анализ дискретных сигналов.
- 17. Спектральный анализ дискретных сигналов конечной длительности
- 18. Дискретное преобразование Фурье (ДПФ) и обратное ДПФ. Свойства ДПФ.
- 19. Операция свертки.
- 20. Автокорреляция и взаимная корреляция последовательностей.
- 21. Алгоритм быстрого преобразования Фурье (БПФ) с децимацией во временной области: схема «бабочка», вычислительные преимущества БПФ перед ДПФ.
- 22. Обратное быстрое преобразование Фурье.
- 23. БПФ с частотной децимацией.
- 24. Сравнение алгоритмов с временной децимацией и частотной децимацией.
- 25. Дискретное косинус-преобразование (ДКП).
- 26. Преобразование Уолша и преобразование Адамара.
- 27. Вейвлетное преобразование.
- 28. Применение ДКП для сжатия изображений: квантование коэффициентов двумерного ДКП, кодирование.
- 29. Определение и примеры z-преобразования.
- 30. Обратное z-преобразование и его вычисление с помощью метода степенных рядов.
- 31. Обратное z-преобразование и его вычисление с помощью метода разложения на элементарные дроби.
- 32. Обратное z-преобразование и его вычисление с помощью метода вычетов.
- 33. Свойства z-преобразования.
- 34. Применение z-преобразования для описания систем дискретного времени.
- 35. Методы вычисления частотной характеристики.
- 36. Оценка импульсной характеристики.
- 37. Применение z-преобразованияпри проектировании цифровых фильтров.
- 38. Определение процесса корреляции.
- 39. Взаимная корреляция и автокорреляция.
- 40. Применение корреляции: детектирование зашумленных периодических сигналов.
- 41. Согласованный фильтр.
- 42. Применение корреляции для оценки отношения сигнал-шум в зашумленном периодическом сигнале.
- 43. Определение процесса свертки. Свойства свертки.
- 44. Идентификация систем. Обращение свертки.
- 45. Связь между корреляцией и сверткой.
- 46. Типы цифровых фильтров: КИХ- и БИХ-фильтры.
- 47. Выбор между КИХ- и БИХ-фильтрами.
- 48. Проектирование цифровых фильтров.
- 49. Функциональные схемы цифровых фильтров.
- 50. Основные методы обработки сигналов при нескольких скоростях.
- 51. Уменьшение частоты дискретизации с децимацией с целым шагом.
- 52. Увеличение частоты дискретизации с интерполяцией с целым шагом.
- 53. Преобразование частоты дискретизации с дробным шагом.
- 54. Применение многоскоростных систем ЦОС на примере высококачественного АЦП в цифровом аудио.

55. Применение многоскоростных систем ЦОС на примере сбора данных с несколькими скоростями обработки

 Банк контрольных вопросов, заданий и иных материалов, используемых в процессе процедур текущего контроля и промежуточной аттестации находится в учебнометодическом комплексе дисциплины и/или представлен в электронной информационнообразовательной среде по URI: http://www.aup.uisi.ru

## **3.4 Методические материалы проведения текущего контроля и промежуточной аттестации обучающихся**

Перечень методических материалов для подготовки к текущему контролю и промежуточной аттестации:

1. Лабораторные работы по дисциплине.

.

Задания, на выполнение индивидуальных заданий, представлены в электронноинформационной образовательной среде и доступны по URL – http://aup.uisi.ru/2713000/ 2. Самостоятельная работа по дисциплине.

Задания, на выполнение самостоятельной работы, представлены в электронноинформационной образовательной среде и доступны по URL – http://aup.uisi.ru/2713000/